# **A simple C++ interface for TCP/IP**

by

Debayan Gupta

Dec-10, 2010

Term Project for CPSC 527a: Object Oriented Programming, Fall 2010 Yale University

Instructor: Prof. M. Fischer

#### **Abstract:**

Sockets provide a mechanism for processes to exchange data. I present a collection of classes in C++ that provide an easy and intuitive interface for TCP/IP [\[DC09\]](#page-13-0) socket programming. These classes allow a programmer to create and use sockets for various purposes without the jargon required to do so in C [\[Vic98\]](#page-14-0), while providing type-safety at the same time.

Unlike the many C++ libraries already available for socket programming (such as Boost.ASIO [\[Koh08\]](#page-14-1), Practical C++ Sockets [\[Don10\]](#page-13-1), etc.), my interface is IP version agnostic, ie., IPv4 and IPv6 addresses [\[Ber10\]](#page-13-2) can be used interchangeably. Thus, applications that use this interface will be able to disregard any problems caused by the transition from IPv4 to IPv6. Further, this interface allows sockets to be treated like streams, and data can be input/output using the standard "<<" and ">>" operators [\[Cpl10\]](#page-13-3).

I have also provided a number of simple classes implementing common servers and clients (web, echo, chat, etc.) which can be easily extended.

# **Table of Contents**

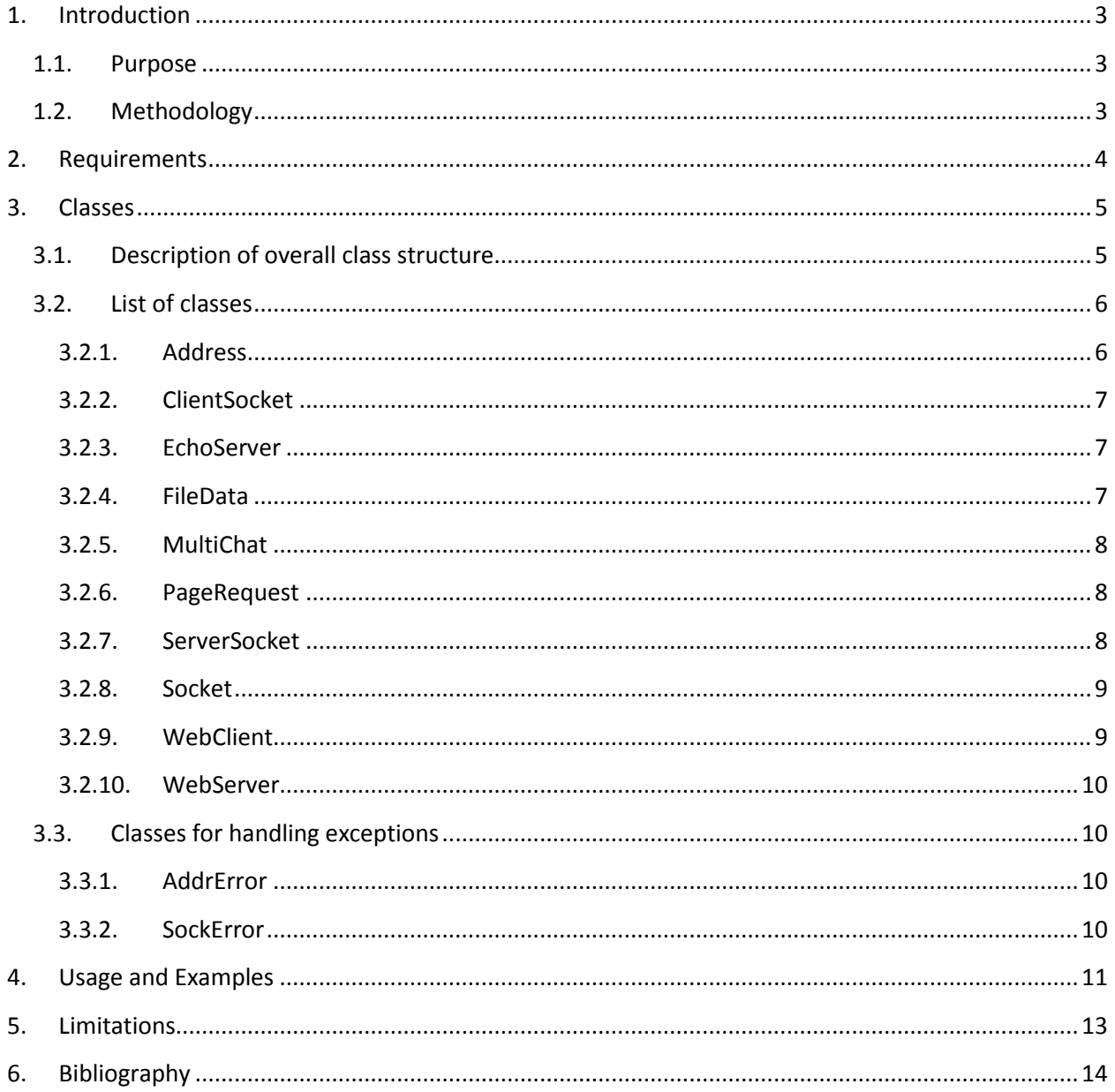

## <span id="page-2-0"></span>**1. Introduction**

## <span id="page-2-1"></span>**1.1. Purpose**

Socket programming in C is very difficult, to put it lightly. There are a number of functions with very complicated calling sequences [\[Vic98\]](#page-14-0) and no type safety to speak of. With the sheer number of "void\*"s used, unexpected and non-isolatable errors can happen very easily.

A number of people have written C++ wrappers for the Berkeley Sockets (also known as the BSD Socket API [\[Hal09\]](#page-14-2)).

One of the best libraries available for this is boost.asio [\[Koh08\]](#page-14-1). I had intended to use some parts of boost.asio in this project; however, upon exploring the library, I found one glaring defect – it was not IP version agnostic. Classes written for IPv4 had to have completely separate methods for IPv6. The two types of addresses had different method names (with different calling sequences). In short, any application that needed to work on IPv4 and IPv6 had to have very nearly twice the amount of code.

Therefore, I decided to write a C++ interface for TCP/IP that would be completely IP version agnostic, and then build some common applications that implemented the interface.

## <span id="page-2-2"></span>**1.2. Methodology**

I have used a number of common design patterns for this project, eg. the [Address](#page-5-1) class uses the Proxy pattern [\[GHJV95\]](#page-14-3), and provides an IP agnostic interface. Therefore, other classes can use the class without worrying about the actual address. All of the design patterns used, along with the reasons for their usage, have been described in the list [of classes.](#page-5-0) Overall, however, the system uses the polymorphism and bridge patterns extensively [\[GHJV95\]](#page-14-3), relying on the interfaces provided by the base classes to allow complex interactions between various derived types.

The prototyping process  $\frac{[Bro95]}{[Bro95]}$  $\frac{[Bro95]}{[Bro95]}$  $\frac{[Bro95]}{[Bro95]}$  has been used throughout the development of this project - I developed simple systems that worked under a highly restricted set of conditions, and then recursively added complexity.

I have used a GUI-style event loop [\[Fis10\]](#page-13-6) for the servers - the base classes (eg. [ServerSocket\)](#page-7-2) have virtual functions that act as placeholders for the eventual user functions (the event handlers).

## <span id="page-3-1"></span><span id="page-3-0"></span>**2. Requirements**

It is assumed that the C++ Standard Template Library [\[Cpl10,](#page-13-3) [SL94\]](#page-14-4) is available. For testing the applications created by this code, the following software should be present:

- 1. A web browser [\(www.webdevelopersnotes.com/design/browsers\\_list.php3](http://www.webdevelopersnotes.com/design/browsers_list.php3) has a list of browsers).
- 2. A telnet client [\(www.telnet.org](http://www.telnet.org/) provides links to telnet clients for many platforms).

No other libraries have been used.

## <span id="page-4-0"></span>**3. Classes**

## <span id="page-4-1"></span>**3.1. Description of overall class structure**

There are four main classes: [Address,](#page-5-1) [Socket,](#page-8-0) [ServerSocket,](#page-7-2) an[d ClientSocket.](#page-6-0) All the other classes are either helpers, or extensions/variations of these classes.

The Address class acts as a proxy between the other classes and the actual IPv4/IPv6 address. The Socket class uses it (via composition) to store the actual address of a socket. The Socket class further defines the input/output mechanisms for all Sockets.

ServerSocket and ClientSocket, as can be inferred from their names, are the main server and client socket base classes. ServerSocket is a controller class (handles events) that dispatches events to virtual event handler methods, while ClientSocket simply provides an interface for different kinds of clients.

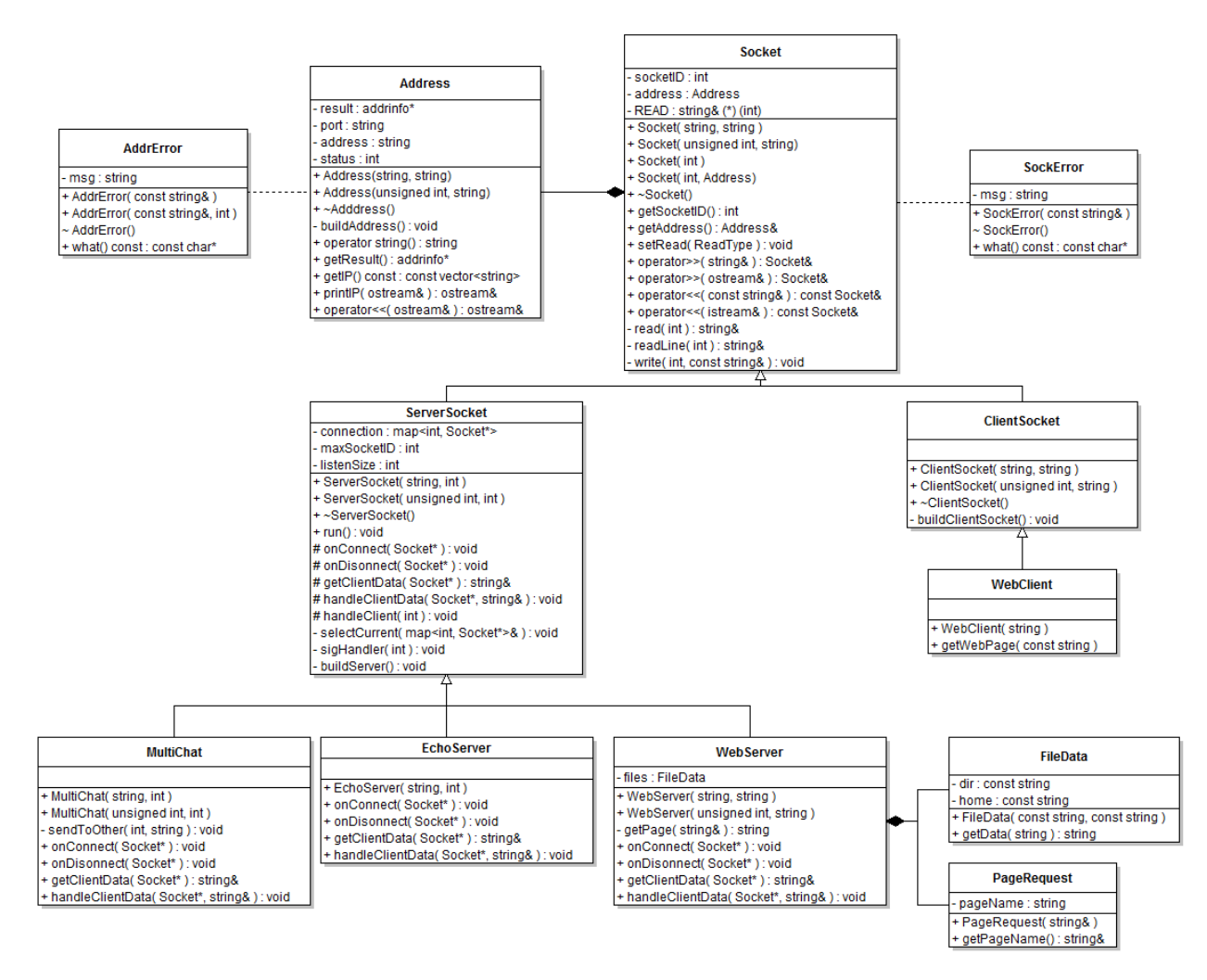

#### UML Diagram of the C++ interface for TCP/IP

Figure 1 (Note: A better resolution is available in the accompanying file "<uml.png>")

### <span id="page-5-0"></span>**3.2. List of classes**

#### <span id="page-5-1"></span>**3.2.1. Address**

This class acts as a separator between the actual network addresses and the other parts of the program. It implements the proxy pattern [\[GHJV95\]](#page-14-3) to allow seamless functioning regardless of whether the underlying network uses IPv4 or IPv6.

I will now describe the various structures usually used, as well as the approach that I have taken to make my address system IP version agnostic. Information all of the structures and functions described below can be found in the linux man pages. For more information, see [\[Man10\]](#page-14-5).

Most old applications use the following C structures:

- struct sockaddr in
- struct sockaddr
- struct in addr

With the advent of IPv6, the following structures came into use:

- struct sockaddr\_inet6
- struct sockaddr\_storage
- struct in6 addr

Unfortunately, these two sets of classes, except for "struct sockaddr storage", were incompatible in every sense of the word (they had different variable names, types and sizes – even the constants for initializing the status variables were different). This meant that programmers had to write completely separate methods to deal with IPv4 and IPv6 addresses.

A more recent structure for IP addresses is:

```
struct addrinfo {
int ai flags; \frac{1}{2} // AI_PASSIVE, AI_CANONNAME, etc.
int ai family; // AF_INET, AF_INET6, AF_UNSPEC
  int ai_socktype; // SOCK_STREAM, SOCK DGRAM
int aiprotocol; // use 0 for "any"
size t ai addrlen; // size of ai addr in bytes
  struct sockaddr *ai_addr; // struct sockaddr in or _in6
   char *ai canonname; // full canonical hostname
  struct addrinfo *ai next; // linked list, next node
};
```
I have used this structure to store addresses for two main reasons:

1. The ai family field can hold AF\_INET (for IPv4), AF\_INET6 (for IPv6), AF\_UNSPEC (which allows the use of both kinds of addresses).

2. The structure can store multiple addresses in the form of a linked list – so, this structure will work perfectly even if something has multiple IPs ( eg., in most modern computers, "localhost:80" has two IP addresses  $-127.0.0.1$  and ::1).

I have used the pre-defined function getaddrinfo() [\[Man10\]](#page-14-5) in conjunction with this structure to store the appropriate IP addresses into it. The member function Address::getIP() provides a vector of strings with the IP addresses stored within it in a human readable format.

I have also defined multiple constructors to allow creation of an Address in many different ways (string, int, sockaddr\_storage, etc.).

The class has "operator string()" defined, which allows it to return the entire set of IP addresses as a single string in a human readable format (it just prints to a stringstream [\[Cpl10\]](#page-13-3) and returns the string).

#### <span id="page-6-0"></span>**3.2.2. ClientSocket**

The ClientSocket class is derived from the clas[s Socket.](#page-8-0) It creates a TCP/IP socket using the IP family detected by the Socket class, and attempts to connect to it. It tries to create & connect to all the addresses available in the [addrinfo](#page-5-2) linked list.

It has a built in exception handler that handles the errors appropriately and prints messages to cerr.

#### <span id="page-6-1"></span>**3.2.3. EchoServer**

The EchoServer class is derived from the class [ServerSocket.](#page-7-2) It creates a server on the specified port on the current computer (*localhost*).

The server can handle multiple clients simultaneously, and simply echoes back whatever a client sends.

In the current implementation, I have called "setRead(Line)" so that it reads (and echoes) only after a client presses "return".

To test the server, one can simply telnet (see [requirements\)](#page-3-1) into it.

#### <span id="page-6-2"></span>**3.2.4. FileData**

This class is used by the [WebServer](#page-9-0) class to serve up data from local files. In order to function, it needs a target directory (be default, the current directory) where it searches for the files requested by the client.

I have also added a default "homepage" filename – "index.html", but this only works for the top level directory.

#### <span id="page-7-0"></span>**3.2.5. MultiChat**

The MultiChat class is derived from the clas[s ServerSocket,](#page-7-2) and creates a chat server capable of catering to multiple clients simultaneously.

Anything typed by any one of the clients will appear on the screens of all the others. Clients can also see when other clients log in/out.

#### <span id="page-7-1"></span>**3.2.6. PageRequest**

The PageRequest class is used to parse inputs from clients, specifically web browsers. The request is parsed, and the name of the file being requested is stored in a private variable, which can be retrieved by using an access function, getPageName().

Detailed information on the structure of the data sent by a web browser requesting a page can be found at [\[Fie99\]](#page-13-7).

#### <span id="page-7-2"></span>**3.2.7. ServerSocket**

This class is derived from **Socket**. It implements the "controller" design pattern [\[GHJV95\]](#page-14-3).

It uses a map of pair<int, Socket\*> (available from the Standard Template Library [\[SL94\]](#page-14-4)) to keep track of all the connections.

When constructed, the class immediately creates and binds to a socket (appropriate error handling mechanisms have been implemented). It is also capable of reusing sockets.

A common problem with many servers is the creation of "zombie" processes. These may appear when fork()ed processes terminate – they are simply processes that have terminated, but still have an entry in the process table. The UNIX faq [\(http://www.faqs.org/faqs/unix-faq/faq/part3/section-13.html\)](http://www.faqs.org/faqs/unix-faq/faq/part3/section-13.html) has detailed information on this subject.

Even though the current implementation does not use fork()ing, it sets up a mechanism for "reaping zombies", or removing these unnecessary entries from the process table, using the sigaction structure [\[Ope97\]](#page-14-6).

The class provides a number of virtual functions for derived classes to modify. These fall into two main groups: pure virtual functions that must be defined in derived classes, and virtual functions that will work for most purposes, but may be redefined in derived classes in some special cases.

The run() function is the core of the server. It uses a GUI-style event loop to run through all the clients currently connected to it, and when some event occurs, dispatches it to an appropriate event handler (these are the pure virtual methods).

The current implementation uses the select() function to do synchronous I/O multiplexing (more details on the function are available in the linux man pages [\[Man10\]](#page-14-5)).

This, while consuming far less CPU time than using nonblocking sockets [\[DC09\]](#page-13-0), is still not optimal. Libraries such as libevent [\[Pro04\]](#page-14-7) provide far better performance, but given the restrictions on time, I decided to go with the (comparitively) simpler select() function, which looks like this:

int select(int numfds, fd set \*readfds, fd set \*writefds, fd set \*exceptfds, struct timeval \*timeout);

Because select() requires file descriptor sets (type fd\_set [\[Man10\]](#page-14-5)), I have written a function that acts as an interface, allowing the use of map<int, Socket\*> for the same purpose.

The class provides 4 pure virtual functions which are the primary event handlers:

- onConnect
- onDisconnect
- getClientData
- handleClientData

Examples of their usage are provided in some of the classes, as well as in the [usage and examples](#page-10-0)  [section](#page-10-0) of this document.

#### <span id="page-8-0"></span>**3.2.8. Socket**

The Socket class creates a generic, IP agnostic socket. It has a data member *address* of typ[e Address](#page-5-1) that it uses to do this.

The class also sets up the << and >> operators for use with Socket variables, allowing direct I/O with strings and other streams.

In addition to this, it has a number of constructors for initializing sockets in various ways, as well as access functions for returning the socket number and the address.

#### <span id="page-8-1"></span>**3.2.9. WebClient**

The WebClient class is a very simple class, derived fro[m ClientSocket,](#page-6-0) that allows access to web pages. It assumes the port number to be 80/http, and sends the appropriate header and page request [\[Fie99\]](#page-13-7) to a web server.

#### <span id="page-9-0"></span>**3.2.10. WebServer**

This class is derived from the class **ServerSocket**. It creates a simple web server that can serve up pages/files from a given directory.

Upon receiving a request from a client, it uses the PageRequest class to parse the data and get the name of the file to be served up.

It then sends this filename to the member variable *files* (of typ[e FileData\)](#page-6-2) that searches for the file in the specified directory, and sends back the contents of the file. If the file is not found, it returns a 404 error [\[Fie99\]](#page-13-7).

## <span id="page-9-1"></span>**3.3. Classes for handling exceptions**

#### <span id="page-9-2"></span>**3.3.1. AddrError**

The AddrError class is derived from std::exception [\[Cpl10,](#page-13-3) [SL94\]](#page-14-4), and can handle errors caused by malformed addresses, unrecognized IP families, etc.

#### <span id="page-9-3"></span>**3.3.2. SockError**

This class is also derived from std::exception, and handles errors caused by the **Socket** class.

## <span id="page-10-0"></span>**4. Usage and Examples**

In this section, I have outlined some basic usages of the interface. This list is by no means comprehensive, and is simply meant to demonstrate some of the capabilities of the interface.

#### *Getting IP addresses*

IP addresses can be found by using the **Address** class.

**Table 1: Addresses**

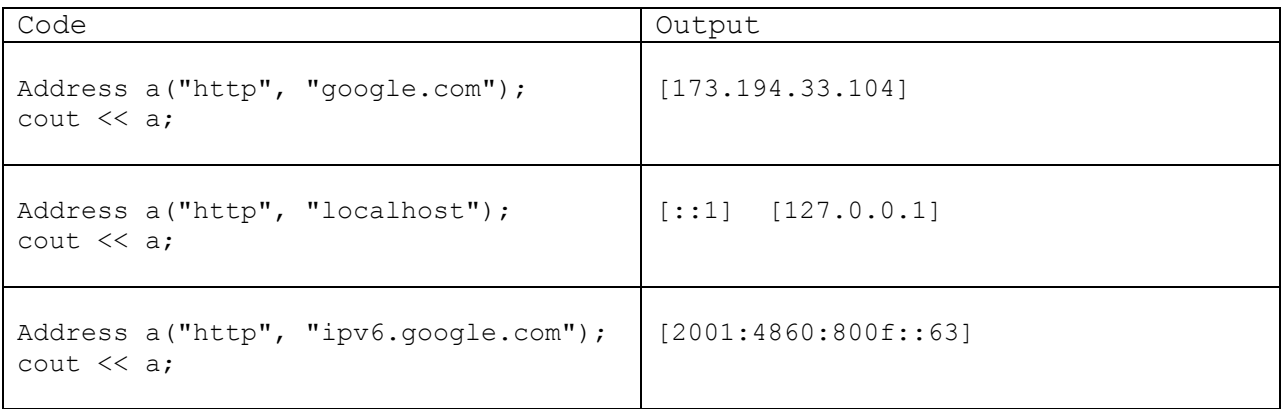

Of course, instead of "http", one can write the port number as 80 or "80".

#### *Getting data from the internet*

This can be done using the *ClientSocket* class. The *WebClient* class provides a pre-built mechanism for viewing web pages.

**Table 2: Clients**

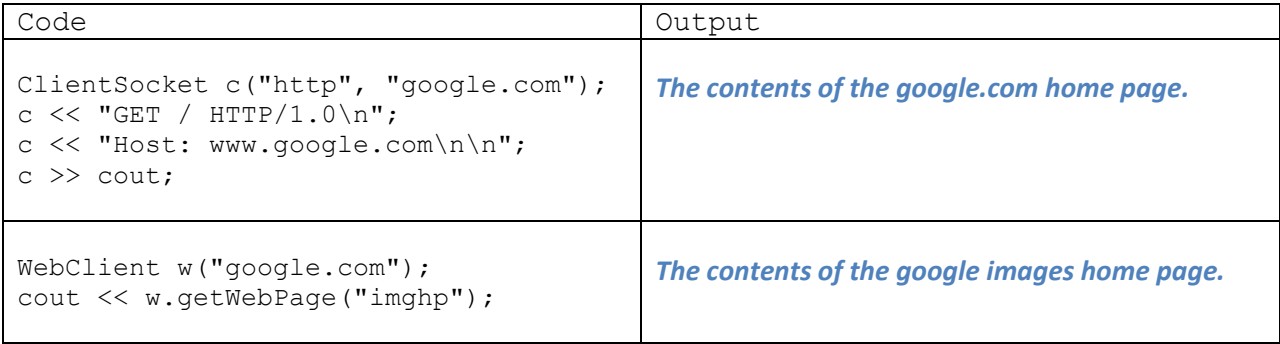

Using the WebClient class is a lot easier, especially when requesting specific pages, because one can simply give the name of the page to getWebPage(), and it forms and sends the appropriate request, and returns the server's response.

#### *Creating a Web Server*

The [WebServer](#page-9-0) class provides a simple way to create webservers:

```
// create a web server at port 5000
// documents to be served up from the directory "www"
WebServer w("5000", "www");
```

```
// run the server
w.run();
```
(I have provided a directory "www" with some sample web pages, as well as a photograph)

I ran this on the lion computer in the zoo (more information available at [http://zoo.cs.yale.edu/\)](http://zoo.cs.yale.edu/) – to access the "website", all one had to do was type lion.zoo.cs.yale.edu:5000 into their web browser, and the "index.html" page in the "www" directory was served up.

Note: Other kinds of servers, such as **EchoServer** and **MultiChat** can be created using essentially the same code, just replacing "WebServer" with the appropriate class name. Of course, in both of these cases, the directory name ("www" in the example above) will not be required. These can be easily tested with [ClientSocket,](#page-6-0) or by using telnet (se[e requirements\)](#page-3-1).

## <span id="page-12-0"></span>**5. Limitations**

## *Exception Handling*

Exception handling in the current implementation is done at an extremely low level, for the most part. Some rudimentary exception types have been defined and used, but there is a lot of scope for improvement.

I have created two basic exception types [AddrError](#page-9-2) and [SockError,](#page-9-3) which should act as base classes for a more varied set of exceptions in later implementations.

### *Encoded URLs*

When implementing th[e WebServer](#page-9-0) class, I had to parse the page request sent by the client's browser. This is done by the class [PageRequest.](#page-7-1) Currently, the PageRequest class is unable to handle most encoded URLs [\[BFM05,](#page-13-8) [BMM94\]](#page-12-1), that is, URLs containing certain special characters [\[BMM94\]](#page-12-1).

<span id="page-12-1"></span>In the current implementation, only "%20", which represents a single space, is recognized by PageRequest. In future expansions, it should be capable of recognizing common URL encodings [\[Wil05\]](#page-14-8), if not the entire set.

## *Efficiency*

The program currently sends all data by encoding it into strings. This, while comparatively safe from endian issues, is horribly inefficient from the network traffic point of view [\[Hal09\]](#page-14-2).

### *Safety Issues*

When creating a server of any kind, a number of safety issues [\[Shi03\]](#page-14-9) need to be taken into consideration. While some of these issues have been taken care of in the current implementation, there are many more that need to be addressed before this interface can be used for any practical purpose.

## *Syntactic sugar for URLs*

While this may not seem to be very important, almost nobody types in something like "www.debayangupta.com/index.htm" – they will expect to be redirected to the correct page (index.htm) automatically. These "shortcuts" are ubiquitous, and any practical application needs to be able to recognize them. Apache has a very powerful module for doing this [\[Apa10\]](#page-13-9). Later versions of this interface should be able to handle these kinds of abbreviated requests.

# <span id="page-13-4"></span>**6. Bibliography**

<span id="page-13-9"></span><span id="page-13-8"></span><span id="page-13-7"></span><span id="page-13-6"></span><span id="page-13-5"></span><span id="page-13-3"></span><span id="page-13-2"></span><span id="page-13-1"></span><span id="page-13-0"></span>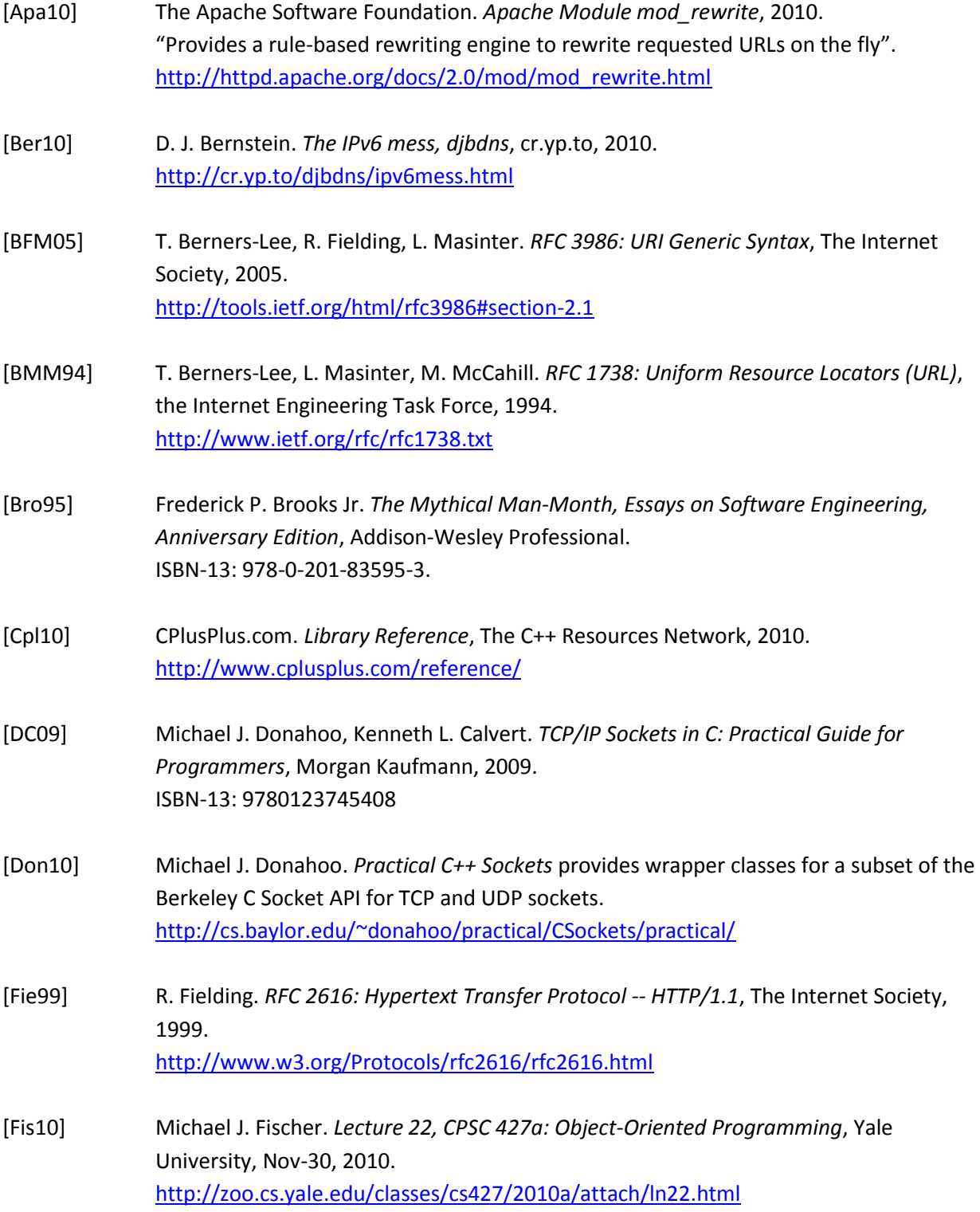

<span id="page-14-9"></span><span id="page-14-8"></span><span id="page-14-7"></span><span id="page-14-6"></span><span id="page-14-5"></span><span id="page-14-4"></span><span id="page-14-3"></span><span id="page-14-2"></span><span id="page-14-1"></span><span id="page-14-0"></span>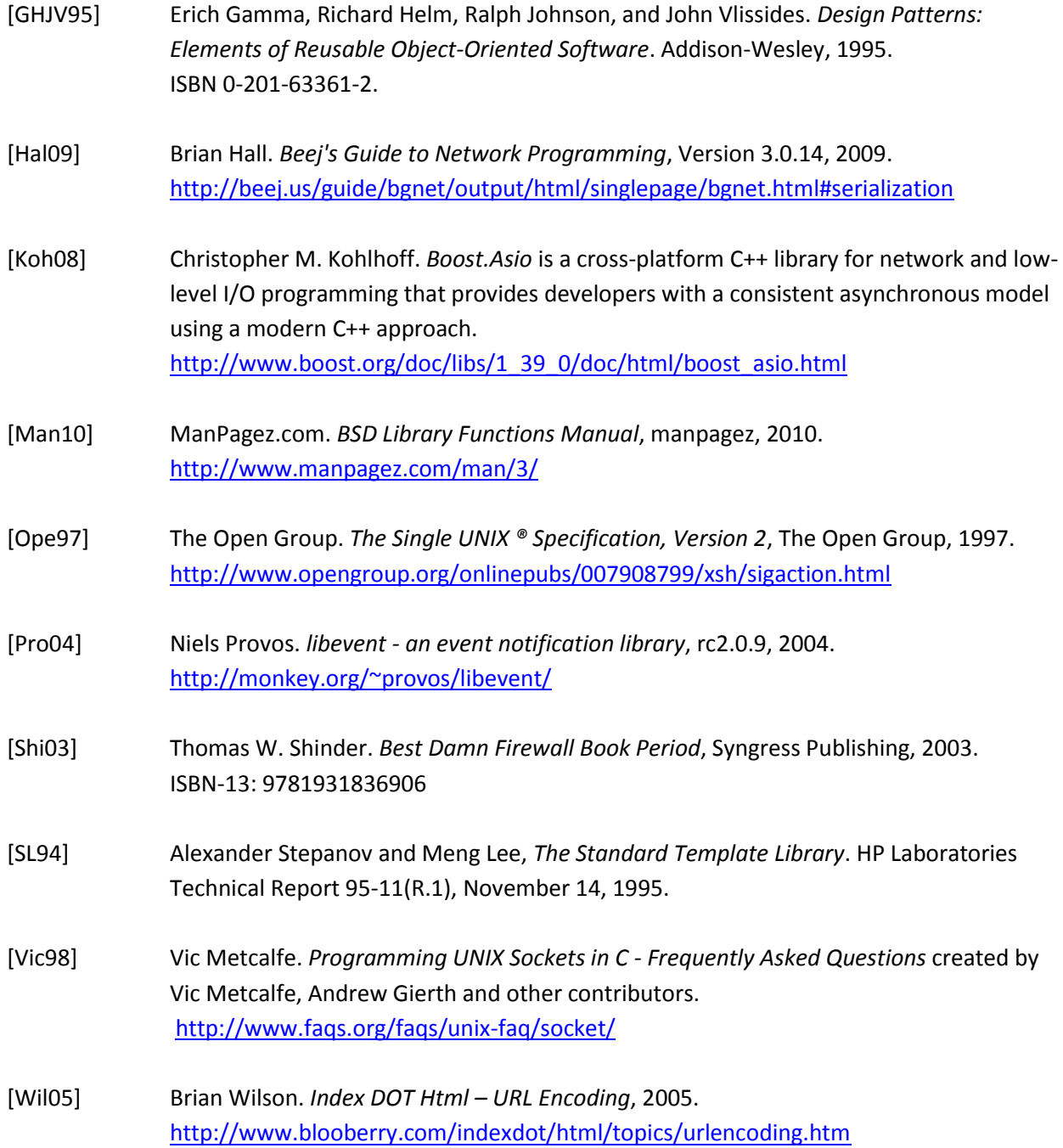